## Hacker-Proof Your Kubernetes Cluster with Kyverno Policies

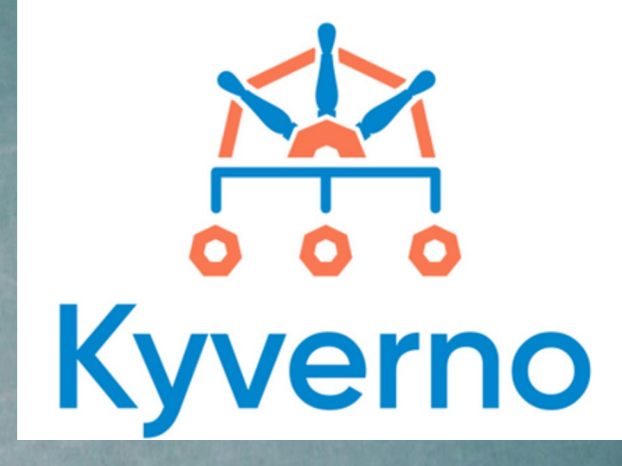

## PRESENTATION BY: DIVYANSHU SHUKLA

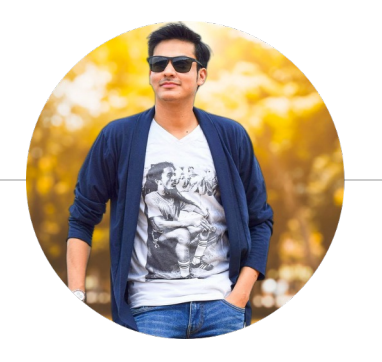

# **Hello!**

## *I am Divyanshu Shukla*

6+ years of experience in bugbounty, pentesting, cloud security and secure coding review.

Acknowledged by Airbnb, Google, Microsoft, Apple, Samsung, Opera, AWS, Amazon, Mozilla.

Trainer at Nullcon & Bsides, Crew Member at Defcon Cloudvillage & AWS Community Builder

## **AGENDA**

- Introduction
- How Kyverno Works ?
- Kyverno Policy Structure
- Demo
- Real-world Policy Examples

### **HOW KYVERNO WORKS ?**

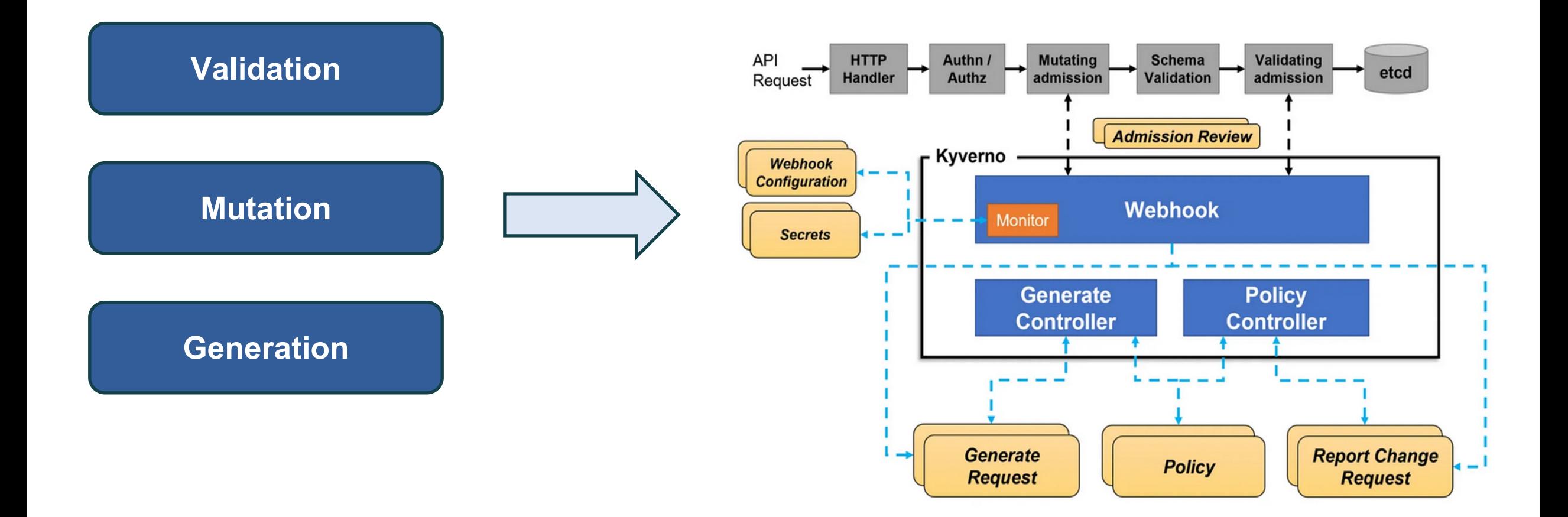

## **KYVERNO POLICY STRUCTURE**

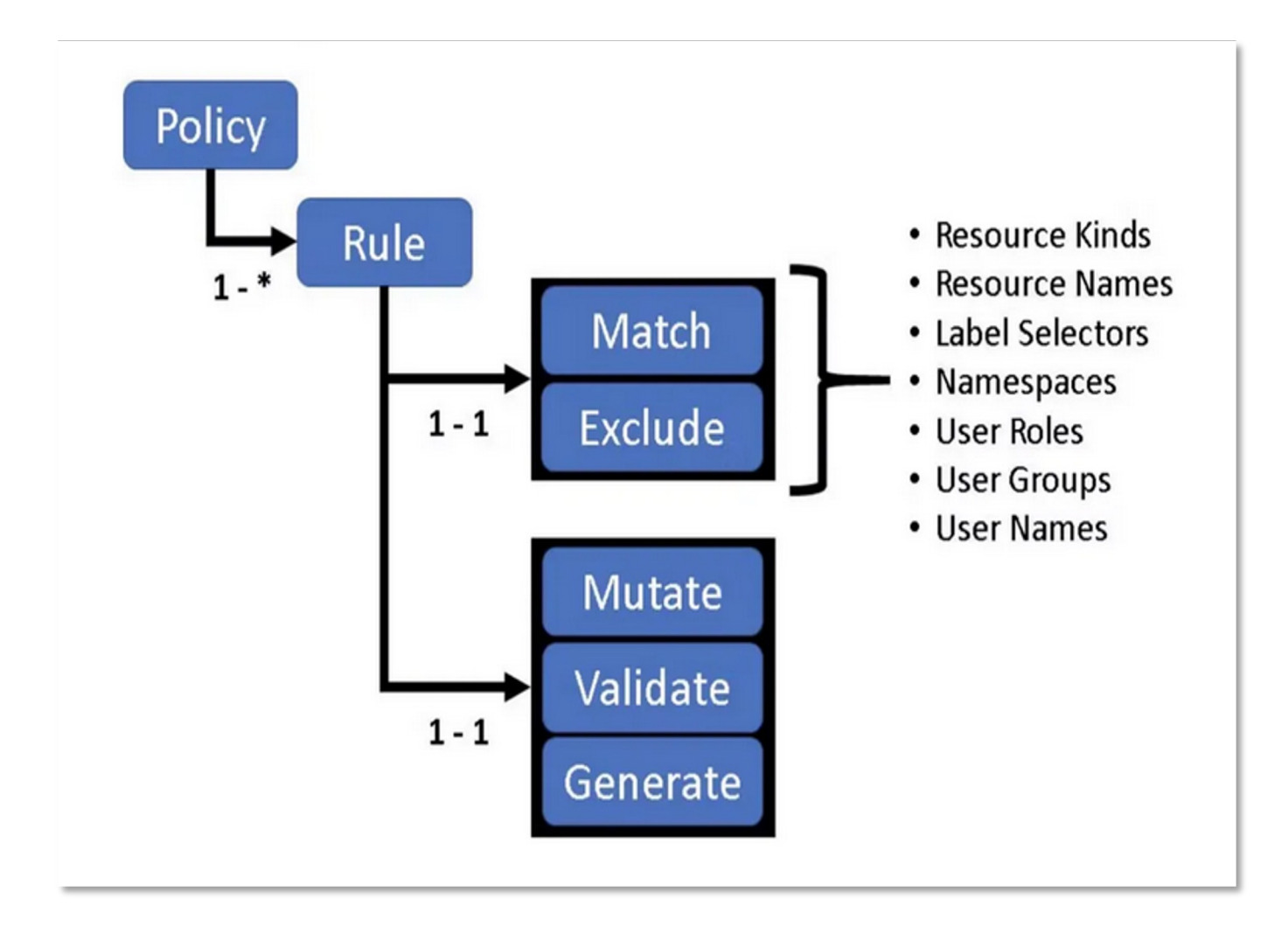

### **TOP POLICIES TO BLOCK ATTACKERS TO MAKE SECURE CLUSTER**

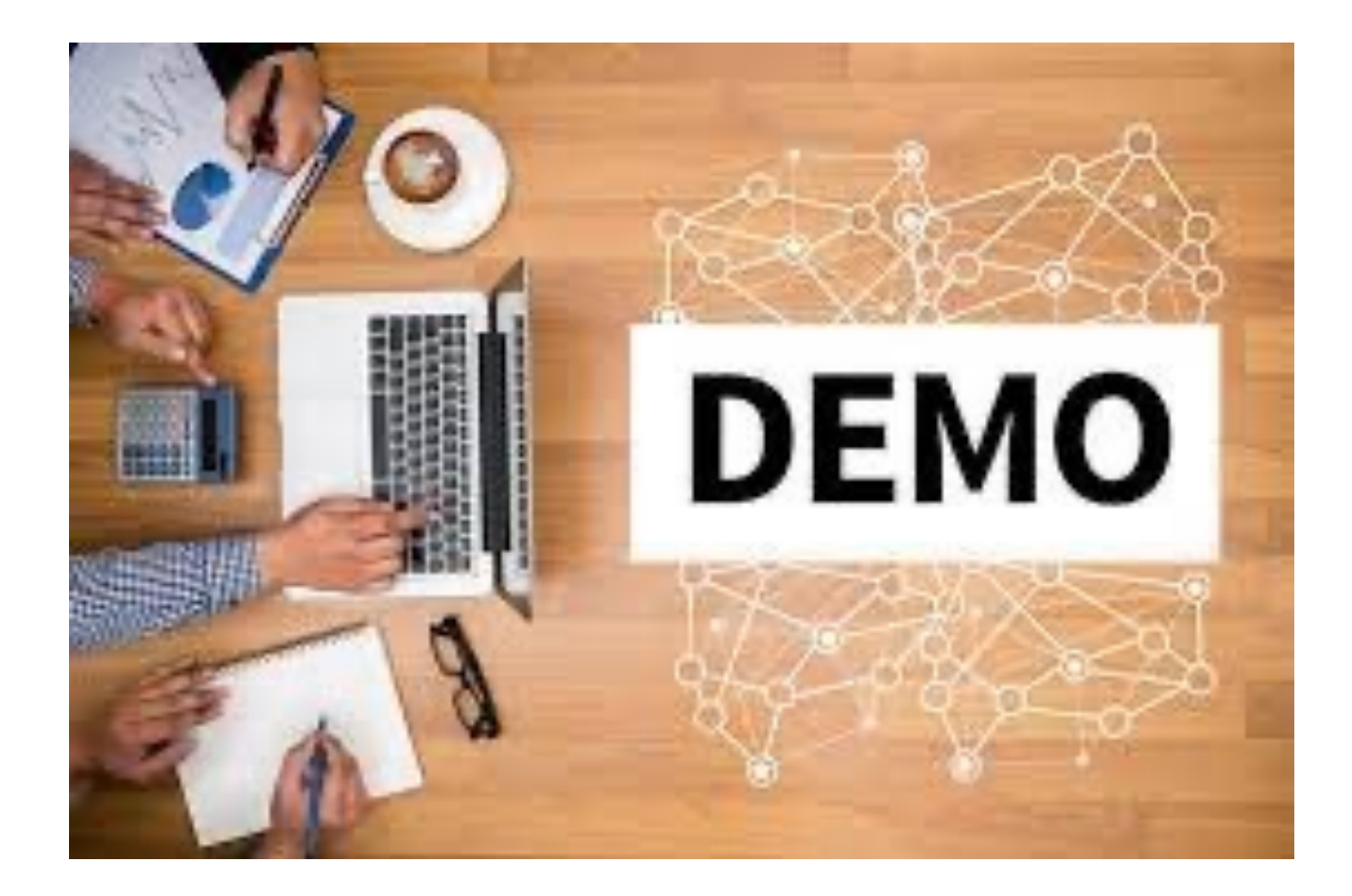

## **REAL-WORLD POLICY EXAMPLES**

#### ● **Policy 1: blockpodexecnamespace.yaml**

○ Purpose: Ensuring restricted pod execution within specified namespaces.

#### ● **Policy 2: disallowcreateapplypatchdelete.yaml**

○ Purpose: Restricting certain create, apply, patch, and delete operations.

#### ● **Policy 3: disallowprivilegecontainer.yaml**

○ Purpose: Enforcing policies against privileged containers.

## **REAL-WORLD POLICY EXAMPLES**

#### ● **Policy 4: hostmountpath.yaml**

- Purpose: Addressing security issues related to host-path mounts.
- **Policy 5: restrictbindingtoclusteradmin.yaml**
	- Purpose: Ensuring cluster-wide permissions are tightly regulated.

## **REAL-WORLD POLICY EXAMPLES**

- **Policies 6: restrictnodeselectionworker1.yaml & restrictnodeselectionworker2.yaml**
	- Purpose: Managing node affinity and taints for workload scheduling.

#### ● **Policy 7: runasnonroot.yaml**

○ Purpose: Promoting the best practice of running containers as non-root users.

### **ANY QUESTIONS ??**

## *THANK YOU!*

You can find me at /@justm0rph3u5 $|\mathbf{y}|$